# **1. Musterversuch: Bestimmung der Erdbeschleunigung** *g* **Freier Fall einer Kugel**

## **Versuchsaufbau:**

Die Kugel wird oben in den Halter eingespannt und schließt dabei einen elektrischen Kontakt. Beim Auslösen der Kugel wird der elektrische Kontakt geöffnet und die Zeitmessung beginnt. Trifft die Kugel auf den Fangschalter, wird die Zeitmessung unterbrochen. Die Fallstrecke wird mit einem Metermaßstab ermittelt.

### **Aufgabe:**

Für eine feste Fallstrecke *h* ist die Fallzeit 10mal zu messen.

#### **Auswertung:**

Berechnen Sie aus Ihren Messwerten mit dem Gesetz für den freien Fall die Erdbeschleunigung *g*. Warum ist für diesen Versuch eine möglichst lange Fallstrecke sinnvoll?

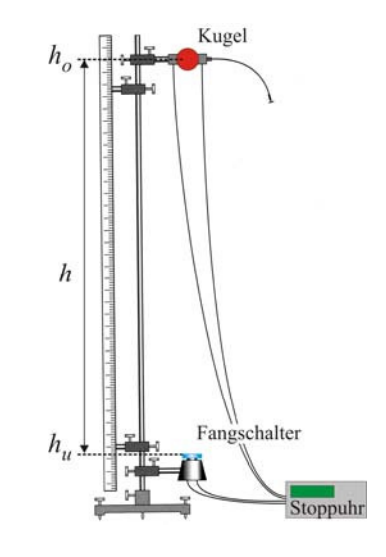

Hinweis: Diesen Teil aus den Versuchsanleitungen bitte nicht noch einmal ins Protokollheft übertragen. Im Protokollheft stehen nur Mess- und Auswertungsprotokoll zu jedem Versuch und gegebenenfalls die Antworten auf die gestellten Fragen.

# **Messprotokoll**

Länge der Fallstrecke:  $h = 0,80$  m

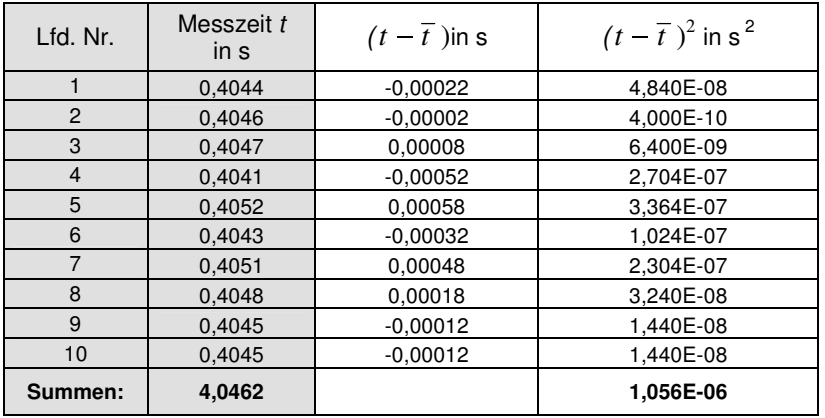

Ablesegenauigkeit: Die Strecken  $h_u$  und  $h_o$  (s. Abb. oben) lassen sich auf 2 mm genau ablesen, die Zeit wird auf 0,0001 s genau gemessen.

## **Berechnung des Mittelwertes für die Fallzeit und der Messabweichung**

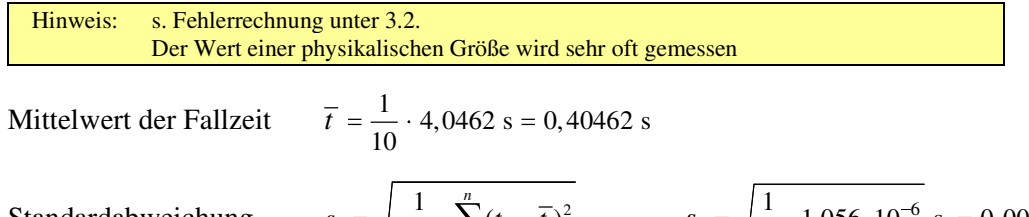

**Standardabweichung** 

$$
s_t = \sqrt{\frac{1}{n-1} \sum_{i=1}^{n} (t_i - \overline{t})^2}
$$
 
$$
s_t = \sqrt{\frac{1}{9} \cdot 1,056 \cdot 10^{-6} \text{ s}} = 0,000342 \text{ s}
$$

In dem Intervall  $(0,4046 \pm 0,0003)$  s liegen etwa 68,3% aller Messwerte.

MessageWeichung 
$$
u_{zuf} = \frac{s_t}{\sqrt{n}} = \frac{0,000342}{\sqrt{10}} s = 0,000108 s
$$
 (MessageWeichung des Mittelwerts)

# **Auswertungsprotokoll**

### **Messergebnis der Fallstrecke:**

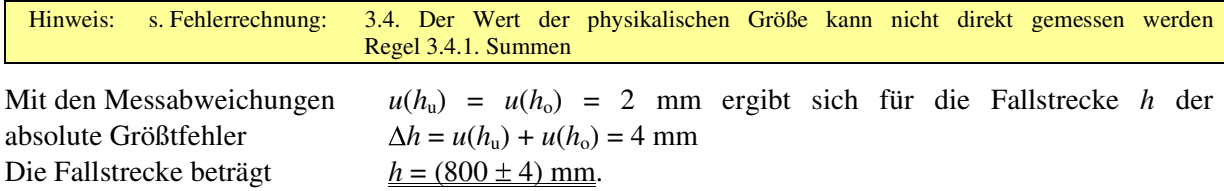

#### **Messergebnis der Fallzeit:**

Berechnung im Messprotokoll durchgeführt Die Fallzeit beträgt  $t_{80 \text{ cm}} = (0,4046 \pm 0,0001) \text{ s}$ 

### **Messergebnis der Fallbeschleunigung** *g*

Aus dem Weg-Zeit Gesetz für beschleunigte Bewegung  $s = (a/2) t^2 + v_0 t + s_0$  ergibt sich für eine frei fallende Kugel ( $a = g$ ) mit der Anfangsgeschwindigkeit  $v_0 = 0$  und der Fallstrecke  $h = s - s_0$  die Beschleunigung  $g = \frac{2 h}{t^2}$ *t* .

Hinweis: s. Fehlerrechnung: 3.4. Der Wert der physikalischen Größe kann nicht direkt gemessen werden Regel 3.4.2. Produkte und Quotienten

Mit  $g = 2 h^1 t^{-2}$  ergibt sich die relative Messabweichung aus  $\left| \frac{\Delta g}{\Delta g} \right| = \left| 1 \cdot \frac{u(h)}{\Delta g} \right| + \left| 2 \cdot \frac{u(t)}{\Delta g} \right|$ 

$$
\left|\frac{\Delta g}{\overline{g}}\right| = \frac{4}{800} + 2 \cdot \frac{0,00011}{0,40462} = 0,005 + 0,0005 = 0,0055
$$

$$
\overline{g} = \frac{2 \overline{h}}{\overline{t}^2} = \frac{2 \cdot 0.8}{0.4046^2} \frac{\text{m}}{\text{s}^2} = 9.7729 \frac{\text{m}}{\text{s}^2}
$$

und die Messabweichung für *g* selbst beträgt daher

Hinweis: Geben Sie nicht nur die Formel und das Ergebnis an, sondern stets auch die Werte, mit denen Sie gerechnet haben. Ihr Rechenweg muss nachvollziehbar sein.

 $\left|\frac{\Delta g}{\overline{g}}\right| = \left|1 \cdot \frac{u(h)}{\overline{h}}\right| + \left|2 \cdot \frac{u(t)}{\overline{t}}\right|$ 

$$
\Delta g = \left| \frac{\Delta g}{\overline{g}} \right| \cdot \overline{g} = 0,0055.9,7729 \frac{\text{m}}{\text{s}^2} = 0,0541 \frac{\text{m}}{\text{s}^2}
$$

Ergebnis für die Fallbeschleunigung  $g = (9.77 \pm 0.05) \frac{\text{m}}{c^2}$  $g = (9.77 \pm 0.05) \frac{1}{s}$ 

### **Kommentar und Fehlerkritik:**

Die Messabweichung für den ermittelten *g*-Wert wird maßgeblich durch die Messabweichung der Längenmessung bestimmt. Mit länger werdender Fallstrecke würde das Ergebnis genauer, da dann der Größtfehler der Längenmessung weniger Gewicht hätte.

Der hier bei der Fallstrecke 80 cm bestimmte *g*-Wert stimmt im Rahmen der Messgenauigkeit mit dem Literaturwert  $g = 9.81 \text{ m/s}^2$  überein. Der Vergleich zeigt, dass der Literaturwert hier am oberen Ende des Fehlerbereichs liegt. Dies lässt einen systematischen Fehler vermuten. Ursache dafür könnte eine generell zu groß gemessene Zeit sein, die durch den Fangschalter bedingt ist. Der elektrische Kontakt wird evtl. erst etwas später unterbrochen, nachdem die Kugel bereits den Fangschalter getroffen hat.

# **2. Musterversuch: Weg-Zeit-Verlauf beim freien Fall**

## **Aufgabe:**

Die Fallzeit ist für 11 verschiedene Fallstrecken je 3mal zu messen.

Warum muss man hier auch möglichst kleine Strecken berücksichtigen?

# **Auswertung:**

1. Stellen Sie  $h = h(t)$  und

2.  $h = h(t^2)$  graphisch auf Millimeterpapier dar.

3. Bestimmen Sie aus der Steigung der Ausgleichsgerade von  $h = h(t^2)$  die Erdbeschleunigung *g*.

# **Messprotokoll**

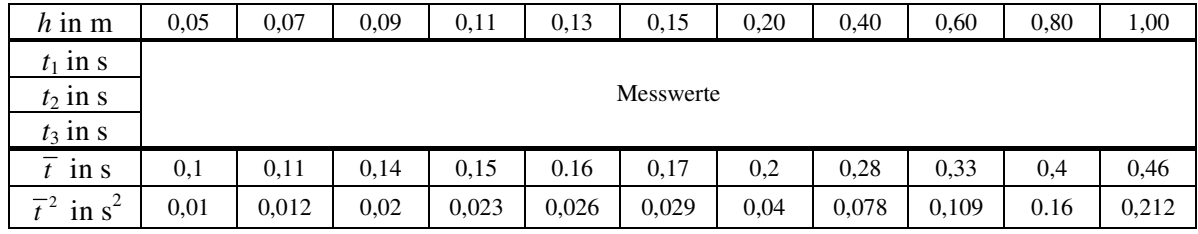

Die Messabweichungen betragen:  $u(h) = 0,002$  m,  $u(t) = 0,005$  s

# **Auswertungsprotokoll**

# **1. Graphische Darstellung**

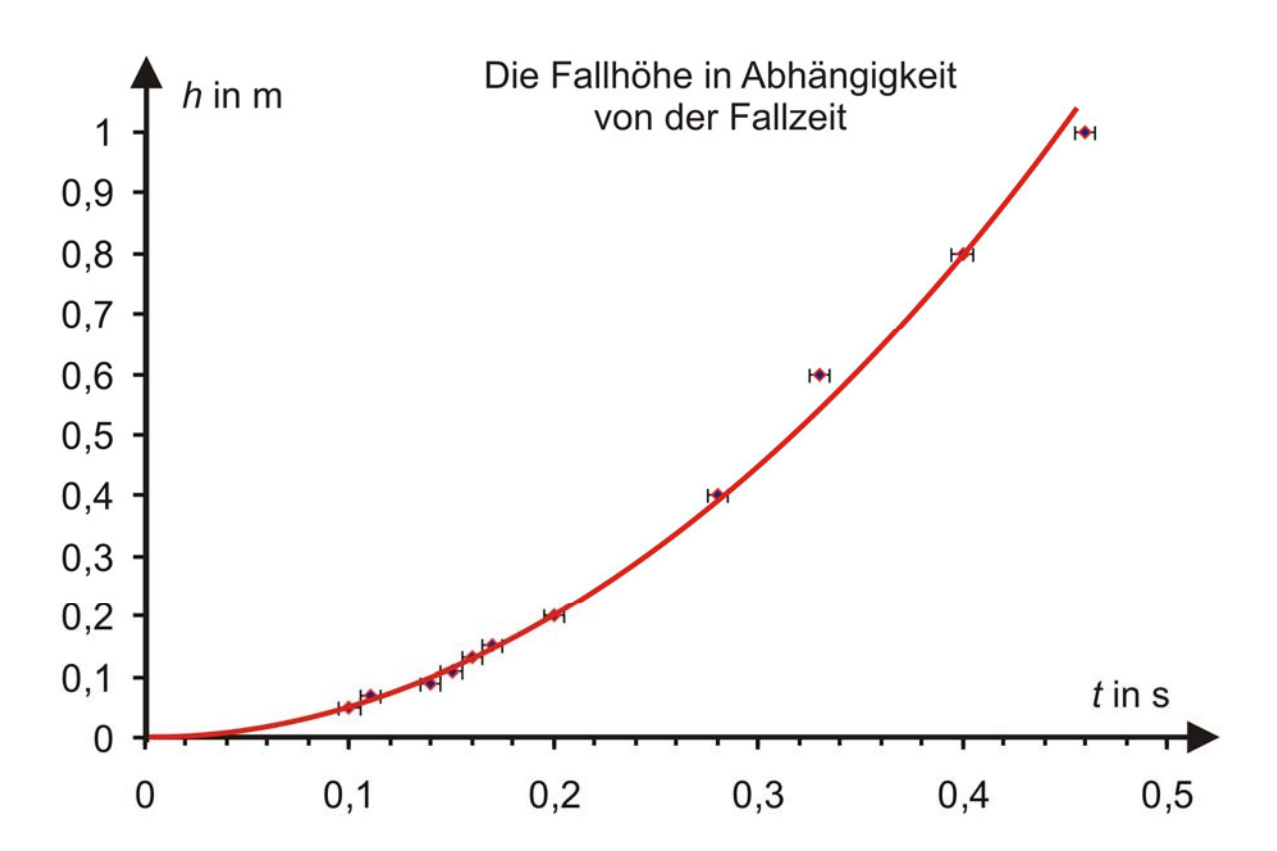

In dieser Darstellung erkennt man, dass die Kugel immer schneller fällt. Fehlerbalken: Die Messabweichung in y-Richtung ist hier zu klein, um eingetragen zu werden. Für die Zeitmessung in x-Richtung sind die Fehlerbalken eingezeichnet.

### **Beachten Sie stets bei graphischen Darstellungen:**

- 1. Überschrift (was wird dargestellt)
- 2. Millimeter- oder Logarithmenpapier benutzen und ins Protokollheft einkleben
- 3. Achsenbeschriftung (Größen und Einheiten)
- 4. Messpunkte mit Fehlerbalken (Messabweichungen) erkennbar eintragen
- 5. Messpunkte nie direkt verbinden, stets Ausgleichgerade oder Ausgleichskurve einzeichnen
- 6. Maßstab der Achsen so wählen, dass die Ausgleichgerade in etwa 45° geneigt verläuft
- 7. Möglichst große Darstellung

### Weitere **Beispiele für graphische Darstellungen**

auf Millimeterpapier, einfach- und doppeltlogarithmischem Papier finden Sie unter Punkt 4 am Ende des Scripts Fehlerrechung.

### **2. Graphische Darstellung**

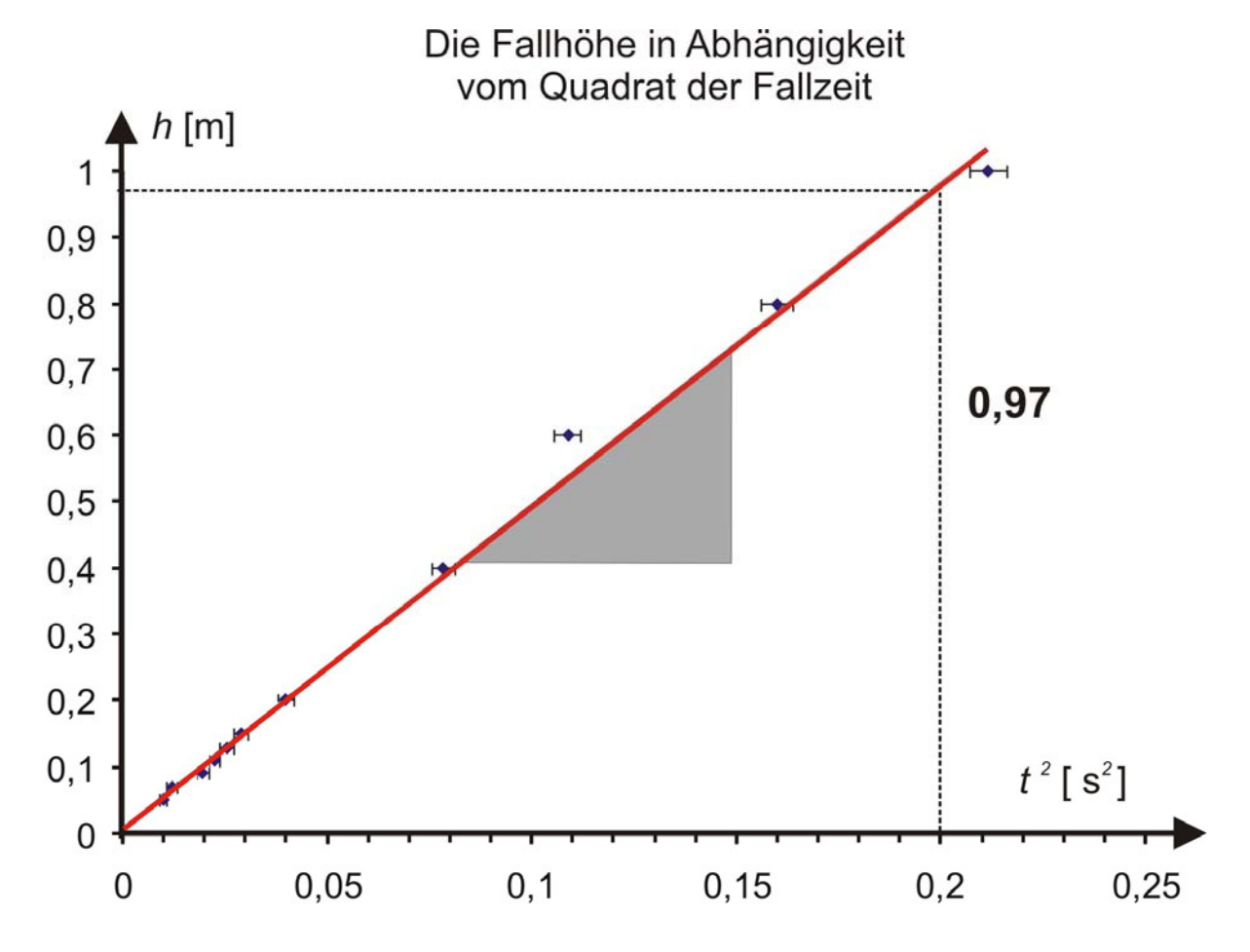

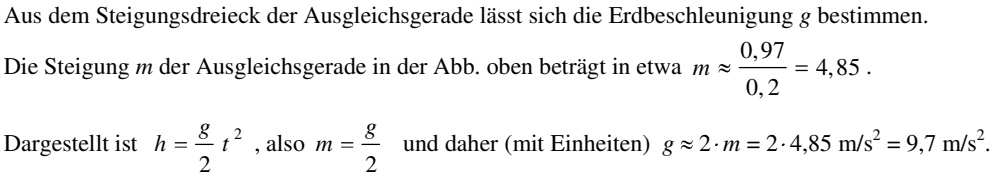

## **3. Genauere Bestimmung der Erdbeschleunigung** *g* **aus der Steigung der Ausgleichsgerade von**  $h = h(t^2)$

Hinweis: s. Fehlerrechnung 4. Graphische Darstellung Zur Berechnung der benötigten Summen ist die folgende Tabelle hilfreich (Hier nur Werte, ohne Einheiten)

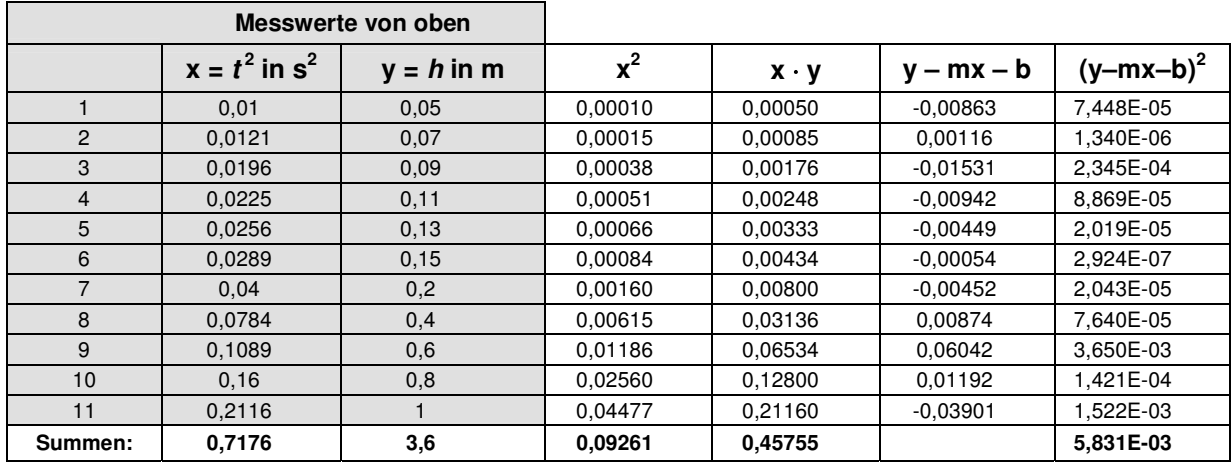

$$
m = \frac{n \cdot \sum_{i=1}^{n} x_i y_i - (\sum_{i=1}^{n} x_i) \cdot (\sum_{i=1}^{n} y_i)}{n \cdot \sum_{i=1}^{n} x_i^2 - (\sum_{i=1}^{n} x_i)^2} = \frac{11 \cdot 0,4575 - 0,7176 \cdot 3,6}{11 \cdot 0,0926 - 0,7176^2} = 4,863
$$

Geradensteigung

Achsenabschnitt 
$$
b = \frac{\left(\sum_{i=1}^{n} x_i^2\right) \cdot \left(\sum_{i=1}^{n} y_i\right) - \left(\sum_{i=1}^{n} x_i\right) \cdot \left(\sum_{i=1}^{n} x_i y_i\right)}{n \cdot \sum_{i=1}^{n} x_i^2 - \left(\sum_{i=1}^{n} x_i\right)^2} = \frac{0.0926 \cdot 3.6 - 0.7176 \cdot 0.4575}{11 \cdot 0.0926 - 0.7176^2} = 0.01
$$

Hinweis: Mit diesen beiden Werten *m* und *b* berechnen Sie die beiden letzten Spalten der Tabelle.

Mittlere Messabweichungen:

$$
\Delta y = \sqrt{\frac{\sum_{i=1}^{n} (y_i - mx_i - b)^2}{n - 2}} = \sqrt{\frac{0,0058}{9}} = 0,0255
$$
\n
$$
\Delta m = \Delta y \cdot \sqrt{\frac{n}{n \cdot \sum_{i=1}^{n} x_i^2 - (\sum_{i=1}^{n} x_i)^2}} = 0,01 \cdot \sqrt{\frac{11}{11 \cdot 0,0926 - 0,7176^2}} = 0,1189
$$

Mit 2*m* = 9,726 ergibt sich daher

für die Fallbeschleunigung: <sup>2</sup>

$$
g = (9, 73 \pm 0.12) \frac{\text{m}}{\text{s}^2} ,
$$

also fast der gleiche Wert wie oben.